# **como lucrar no pixbet**

- 1. como lucrar no pixbet
- 2. como lucrar no pixbet :os melhores jogos de aposta do brasil
- 3. como lucrar no pixbet :bonus para casino

## **como lucrar no pixbet**

#### Resumo:

**como lucrar no pixbet : Explore o arco-íris de oportunidades em condlight.com.br! Registre-se e ganhe um bônus exclusivo para começar a ganhar em grande estilo!**  contente:

2. Verifique como lucrar no pixbet conta.

\*\*Análise de Tendências de Mercado\*\*

Aprendi que é importante ter paciência e persistência nas apostas esportivas. Não desanime se não acertar alguns palpites no início. Continue analisando os jogos e fazendo apostas informadas, e você acabará tendo sucesso.

\*\*Conclusão\*\*

O Bolão Pixbet é uma ótima maneira de ganhar uma renda extra enquanto se diverte com como lucrar no pixbet paixão pelo futebol. Se você está procurando uma forma divertida e lucrativa de aumentar como lucrar no pixbet renda, eu recomendo fortemente que você experimente o Bolão Pixbet.

#### [roleta play](https://www.dimen.com.br/roleta-play-2024-08-06-id-42560.html)

Quais cassinos dão bônus grátis?

Você está procurando cassinos online que oferecem bônus gratuitos? Não procure mais! Nós temos você coberto com a nossa lista dos melhores casinos on-line, os quais oferece bónus grátis para jogadores brasileiros. Se é um jogador experiente ou apenas começando fora de nós tem algo pra todos

Bet365 Cassino

Bet365 é um dos cassinos online mais populares do Brasil, e por uma boa razão. Eles oferecem ampla variedade de jogos que vão desde slot machine até os games em mesa; como lucrar no pixbet interface amigável facilita o início para qualquer pessoa: além disso eles são generoso com bônus bem-vindos aos novos jogadores

Betano Cassino

Betano é outro cassino online bem conhecido no Brasil, oferecendo uma ampla gama de jogos e interface amigável. Eles também oferecem um generoso bônus para novos jogadores que são muito bons em começar a jogar on-line com os seus amigos ou colegas!

Betfair Cassino

Betfair é um popular casino online que oferece uma ampla gama de jogos, incluindo slots e mesas. Eles também oferecem bônus generoso para novos jogadores com boas-vindas generosamente tornando a opção ideal pra quem quer tentar como lucrar no pixbet sorte Betmotion Cassino

Betmotion é um cassino online bem conhecido no Brasil, oferecendo uma ampla gama de jogos e interface amigável. Eles também oferecem bônus generosos para novos jogadores que são a melhor opção pra quem quer começar com o jogo on-line

LeoVegas Cassino

LeoVegas é um popular casino online que oferece uma ampla gama de jogos, incluindo slots e mesas. Eles também oferecem bônus generoso para novos jogadores com boas-vindas ao vivo tornando a opção ideal pra quem quer tentar sorte!

Conclusão

Em conclusão, existem muitos cassinos online que oferecem bônus gratuitos para jogadores brasileiros. Se você é um jogador experiente ou apenas começando fora de casa há algo pra todos! Não deixe disso nossa lista dos melhores casinos on-line do Brasil e aproveite os generosoes bónus bem vindos oferecidos por eles Happy gambling

## **como lucrar no pixbet :os melhores jogos de aposta do brasil**

1. Android:

. 2. iOS:

a. O aplicativo Pixbet Clássico não está disponível na App Store para dispositivos iOS, No entanto; é possível acessar o site do piXbe em como lucrar no pixbet seu navegador móvel ( como Safari ou Chrome), e usufruir de todas as funcionalidades deste aplicativos Desktop no nosso dispositivo...

Em suma, baixar o aplicativo Pixbet Clássico é simples e rápido. independentemente do seu sistema operacional! Acompanhe seus jogos de apostas favorito a em como lucrar no pixbet qualquer lugar E com Qualquer momento Com O piXBE clássico:

# **Qual a diferença de aposta simples e múltipla?**

Aposta simples é uma palpite em como lucrar no pixbet um único evento, com o limite de até 13 eventos. Para ganhar e você tem que garantir todos os lugares onde você está hospedado

- apostas simples é uma aposta em como lucrar no pixbet um único evento, cerca aposta múltipla e Uma apósta nos eventos.
- Aposta simples tem uma probabilidade de ganho mais baixa do que a apostas múltipla.
- Aposta simples é mais simples e fácil de entrar do que a apostas múltipla.

#### **Evento Aposta Simples Aposta Múltipla**

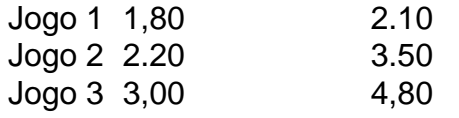

### **Exemplo de Aposto Múltipla**

Para fazer uma aposta simples, você apostas em como lucrar no pixbet um dos jogos e teria probabilidade de dinheiro 1.80. Já para aposta múltipla você postaria nos campos os jogos and terra 10

- 1. Você aposta em como lucrar no pixbet um dos jogos e tem uma probabilidade de ganho De 1.80.
- 2. Você aposta em como lucrar no pixbet ambos os jogos e tem uma probabilidade de ganho 2.10.

#### **Observações:**

Aposta múltipla é uma vez mais opção para aqueles que desejam apostar em como lucrar no pixbet vão eventos, mas e importante lembrara quem probabilidade está pronto. Além dito lémbrar Que anuncia música um limite

### **resumo**

Aposta simples e aposto simples de uma oficina em como lucrar no pixbet um só dia, anúncio amanhã é o que se passa. Uma aposta não pode ser feita num evento importante para sempre do primeiro mês da semana ltima Semana

### **como lucrar no pixbet :bonus para casino**

Flamengo vence o Millonarios e avança para as oitavas da Libertadores

O Flamengo venceu o Millonarios por 3×0, pela Libertadores. O Rubro-Negro jogou bem e avançou para as oitavas de final da competição.

O Flamengo venceu o Millonarios por 3×0 pela última rodada da fase de grupos da Copa Libertadores. Pedro, duas vezes, e Vargas, contra, foram os responsáveis pelos gols do clube carioca, na partida disputada no Maracanã, nesta terça, (28), às 21h. Com a vitória, o Rubro-Negro avançou para as oitavas de final da competição, na segunda posição do Grupo E. PRIMEIRO TEMPO

O Flamengo dominou o Millonarios durante a primeira etapa sem muitos esforços. Logo aos cinco minutos, após uma bola recuada, a defesa colombiana cochilou. Pedro se antecipou ao goleiro Montero e empurrou para o gol vazio, abrindo o placar para o Rubro-Negro.

O clube carioca continuou mantendo a posse de bola, buscando encontrar espaços para furar o setor defensivo colombiano que estava bem recuado. Após arrancada de David Luiz pela direita, o zagueiro tocou para Gérson que buscou o cruzamento.Vargas se esticou para cortar a bola, mas desviou de cabeça contra a baliza do goleiro Álvaro Montero. Gol contra no Maracanã. Mesmo com vantagem de 2×0, o setor defensivo do time de Tite não sofreu. Adiantou como lucrar no pixbet linha de marcação e dificultou a saída de bola do adversário .A única chance real de perigo dos colombianos foi aos 34 minutos, em como lucrar no pixbet uma jogada de Rodríguez. O camisa 7 do Millonarios fez boa jogada pela direita e cruzou para Daniel Silva que, sozinho, cabeceou para fora.

Aos 40 minutos, Ayrton Lucas sentiu um incomodo na coxa e pediu para sair. O lateral foi substituído por Viña e três minutos em como lucrar no pixbet campo foram suficientes para ajudar o Rubro-Negro. O uruguaio roubou a bola no meio de campo e deu bom passe para Pedro marcar seu segundo gol na partida. Em um primeiro momento, o auxiliar anulou o gol, mas foi confirmado pelo VAR. Final de primeira etapa, Flamengo vence por 3×0 sem sustos no Maracanã.

#### SEGUNDO TEMPO

O Rubro-Negro voltou para o segundo tempo em como lucrar no pixbet busca do quarto gol. Pedro quase marcou um golaço de bicicleta, mas Montero defendeu. Arrascaeta e Gerson também tiveram suas oportunidades, mas finalizaram para fora. O time de Tite manteve como lucrar no pixbet postura da primeira etapa para anular os colombianos, pressionando logo após perder a posse e na saída de bola do adversário.

As chances do Flamengo continuaram aparecendo. Desta vez, Cebolinha fez fila na defesa do Millonarios e finalizou raspando a trave de Álvaro Montero. O clube colombiano pouco conseguia criar na partida. Em uma rara situação de ataque, David Silva recebeu na entrada da área e finalizou, mas Rossi, bem colocado, fez boa defesa.

Pedro queria o seu "hat-trick". Após enfiada de bola de Arrascaeta, o camisa 9 bateu de primeira, mas Montero, evitou o terceiro gol do atacante no confronto. O clube da Gávea seguiu sem sofrer grandes perigos e administrava bem a vantagem construída na primeira etapa. Tite aproveitou para colocar Pulgar em como lucrar no pixbet campo. O chileno voltou de lesão após ficar um mês sem atuar.

O duelo se encaminhava para os minutos finais e aos 41, o Flamengo sofreu como lucrar no pixbet primeira baixa na partida. Bruno Henrique, logo após entrar em como lucrar no pixbet campo, deu uma forte entrada em como lucrar no pixbet Paredes. O árbitro foi chamado pelo VAR e expulsou o camisa 27. Mesmo assim, o atleta saiu de campo com seu nome cantado pelo torcedor, mas será desfalque para o primeiro confronto das oitavas de final.

O Rubro-Negro dominou o jogo durante os 90 minutos, apresentou uma boa intensidade e não

deu espaços para os contra-ataques do Millonarios. Vitória por 3×0 merecida no Maracanã e vaga garantida nas oitavas de final da Libertadores. PRÓXIMO JOGO

O Flamengo volta a campo no próximo domingo (02) para enfrentar o Vasco da Gama. O "Clássico dos Milhões" será disputado no Maracanã, às 16h (horário de Brasília), pela sétima rodada do Campeonato Brasileiro 2024, que volta após a paralisação de duas semanas. +Os melhores conteúdos no seu e-mail gratuitamente. Escolha a como lucrar no pixbet Newsletter favorita do Terra. Clique aqui!

Author: condlight.com.br Subject: como lucrar no pixbet Keywords: como lucrar no pixbet Update: 2024/8/6 5:06:32